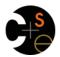

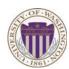

### CSE341: Programming Languages

# Lecture 23 OO vs. Functional Decomposition; Adding Operations & Variants; Double-Dispatch

Dan Grossman Fall 2011

#### Breaking things down

- In functional (and procedural) programming, break programs down into functions that perform some operation
- In object-oriented programming, break programs down into classes that give behavior to some kind of data

#### This lecture:

- These two forms of decomposition are so exactly opposite that they are two ways of looking at the same "matrix"
- Which form is "better" is somewhat personal taste, but also depends on how you expect to change/extend software
- For some operations over two (multiple) arguments, functions and pattern-matching are straightforward, but with OOP we can do it with *double dispatch* (multiple dispatch)

Fall 2011 CSE341: Programming Languages

2

#### The expression example

Well-known and compelling example of a common pattern:

- Expressions for a small language
- Different variants of expressions: ints, additions, negations, ...
- Different operations to perform: eval, toString, hasZero, ...

Leads to a matrix (2D-grid) of variants and operations

 Implementation will involve deciding what "should happen" for each entry in the grid regardless of the PL

|        | eval | toString | hasZero |  |
|--------|------|----------|---------|--|
| Int    |      |          |         |  |
| Add    |      |          |         |  |
| Negate |      |          |         |  |
|        |      |          |         |  |

Fall 2011 CSE341: Programming Languages

# Standard approach in ML

|        | eval | toString | hasZero |  |
|--------|------|----------|---------|--|
| Int    |      |          |         |  |
| Add    |      |          |         |  |
| Negate |      |          |         |  |
|        |      |          |         |  |

- Define a datatype, with one constructor for each variant
  - (No need to indicate datatypes if dynamically typed)
- · Define a function for each operation
- So "fill out the grid" via one function per column with one caseexpression branch for each grid position
  - Can use a wildcard pattern if there is a default for multiple entries in a column

See lec23\_stage1.sml

Fall 2011 CSE341: Programming Languages

Standard approach in OOP

|        | eval | toString | hasZero |  |
|--------|------|----------|---------|--|
| Int    |      |          |         |  |
| Add    |      |          |         |  |
| Negate |      |          |         |  |
|        |      |          |         |  |

- · Define a class, with one abstract method for each operation
  - (No need to indicate abstract methods if dynamically typed)
- Define a subclass for each variant
- So "fill out the grid" via one class per row with one method implementation for each grid position
  - Can use a method in the superclass if there is a default for multiple entries in a column

5

See lec23\_stage1.rb and lec23\_stage1.java

Fall 2011 CSE341: Programming Languages

# A big CSE341 punchline

|        | eval | toString | hasZero |  |
|--------|------|----------|---------|--|
| Int    |      |          |         |  |
| Add    |      |          |         |  |
| Negate |      |          |         |  |
|        |      |          |         |  |

- · FP and OOP often doing the same thing in exact opposite way
  - Organize the program "by rows" or "by columns"
- Which is "most natural" may depend on what you are doing (e.g., an interpreter vs. a GUI) or personal taste
- Code layout is important, but there's no perfect way since software has many dimensions of structure
  - Tools, IDEs can help with multiple "views" (e.g., rows / columns)

Fall 2011 CSE341: Programming Languages 6

#### Now for stage 2: FP

|        | eval | toString | hasZero | noNegConstants |
|--------|------|----------|---------|----------------|
| Int    |      |          |         |                |
| Add    |      |          |         |                |
| Negate |      |          |         |                |
| Mult   |      |          |         |                |

- For implementing our grid so far, SML / Racket style usually by column and Ruby / Java style usually by row
- But beyond just style, this decision affects what (unexpected?) software extensions are easy and/or do not change old code
- Functions
  - Easy to add a new operation, e.g., noNegConstants
  - Adding a new variant, e.g., Mult requires modifying old functions, but ML type-checker gives a to-do list if we avoided wildcard patterns in Stage 1

Fall 2011 CSE341: Programming Languages

# Now for stage 2: OOP

|        | eval | toString | hasZero | noNegConstants |
|--------|------|----------|---------|----------------|
| Int    |      |          |         |                |
| Add    |      |          |         |                |
| Negate |      |          |         |                |
| Mult   |      |          |         |                |

- For implementing our grid so far, SML / Racket style usually by column and Ruby / Java style usually by row
- But beyond just style, this decision affects what (unexpected?) software extensions are easy and/or do not change old code
- Objects:
  - Easy to add a new variant, e.g., Mult
  - Adding a new operation, e.g., noNegConstants requires modifying old classes, but Java type-checker gives a to-do list if we avoided default methods in Stage 1

Fall 2011 CSE341: Programming Languages

CSE341: Programming Languages 8

### The other way is possible

- Functions allow new operations and objects allow new variants without modifying existing code even if they didn't plan for it
  - The programming style "just works that way"
- Functions can support new variants somewhat awkwardly "if they plan ahead"
  - See datatype 'a ext\_exp and eval\_ext at bottom of lec23.sml if interested
- Objects can support new operations somewhat awkwardly "if they plan ahead"
  - The popular Visitor Pattern (not shown here), which uses the double-dispatch pattern (used next for another purpose)

Fall 2011 CSE341: Programming Languages

# Thoughts on Extensibility

- · Making software extensible is valuable and hard
  - If you know you want new operations, use FP
  - If you know you want new variants, use OOP
  - If both? Languages like Scala try; it's a hard problem
  - Reality: The future is often hard to predict!
- · Extensibility is a double-edged sword
  - Code more reusable without being changed later
  - But makes original code more difficult to reason about locally or change later (could break extensions)
  - Often language mechanisms to make code less extensible (ML modules hide datatypes; Java's final prevents subclassing/overriding)

Fall 2011 CSE341: Programming Languages 10

# Stage 3: Binary operations

- Situation is more complicated if an operation is defined over multiple arguments that can have different variants
  - Can arise in original program or after an extension
- · Our example:
  - Include variants String and Rational
  - (Re)define Add to work on any pair of Int, String, Rational in either order
    - String-concatenation if >= 1 arg is a String, else math

11

 (Just to keep example smaller, Negate and Mult still work only on Int, with a run-time error for a String or Rational)

# Binary operation in SML

Add works differently for most combinations of Int, String, Rational

Run-time error for any other kinds of expression

Natural approach: pattern-match on the pair of values

For commutative possibilities, can re-call with (v2, v1)

```
fun add_values (v1,v2) =
    case (v1,v2) of
        (Int i, Int j) => Int (i+j)
        | (Int i, String s) => String (Int.toString i ^ s)
        | (Int i, Rational(j,k)) => Rational (i*k+j,k)
        | (Rational _, Int _) => add_values (v2,v1)
        | ... (* 5 more cases (3^2 total): see lec23.sml *)

fun eval e =
    case e of
    ...
        | Add(e1,e2) => add_values (eval e1, eval e2)
```

Fall 2011 CSE341: Programming Languages

12

#### Binary operation in OOP: first try

- Normal dynamic dispatch gives us separate methods for the variant of the first argument (the receiver)
  - We could then abandon OOP style ⊕ and use Racket-style type tests for branching on the 2<sup>nd</sup> argument's variant
  - 9 cases total: 3 in Int's add\_values, 3 in String's add\_values, 3 in Rational's add\_values

```
class Int

def add_values other
   if other.is_a? Int

elsif other.is_a? Rational

else ...
end
end
class Add
def eval ; e1.eval.add_values e2.eval ; end
end
```

13

15

Fall 2011 CSE341: Programming Languages

#### A more OO style

- The FP approach had 3\*3 case-expression branches
- Our half-OOP approach had 3 methods with 3 branches
- A full-OOP would have 9 methods, with dynamic dispatch picking the right one
  - There are languages that have such multimethods, i.e., method calls that use dynamic dispatch on > 1 argument
  - Ruby & Java (& C++ & C# & ...) have no such feature
  - But we can code it up ourselves in an OOP way using the double-dispatch idiom (next slide)
    - (If we had three arguments, could use triple dispatch, etc., but double-dispatch is already fairly unwieldy)

Fall 2011 CSE341: Programming Languages 14

### The double-dispatch "trick"

- If Int, String, and Rational all define all of addInt, addString, and addRational, that's 9 cases
  - For example, String's addInt is for additions of the form "i + s" where i is an int and s is a string (i.e., self is "on the right")
- Add's eval method calls e1.eval.add\_values e2.eval,
   which dispatches to add values in Int, String, or Rational
  - Int's add values: other.addInt self
  - String's add\_values: other.addString self
  - Rational add values: other.addRational self

So add values performs "the 2nd dispatch" to the correct case!

See lec23.rb

Fall 2011 CSE341: Programming Languages

#### Works in Java too

· In a statically typed language, double-dispatch works fine

- Just need all the dispatch methods in the type

```
abstract class Value extneds Exp {
  abstract Value add_values(Value other);
  abstract Value addInt(Int other);
  abstract Value addString(Strng other);
  abstract Value addRational(Rational other);
}
class Int extends Value { ... }
class Strng extends Value { ... }
class Rational extends Value { ... }
```

See lec23.java

Fall 2011 CSE341: Programming Languages 16

# Summary

- "The 2-D grid" is a fundamental truth about software, essential to understanding how OOP and procedural decomposition relate
- Software extensibility is easy in some ways and hard in others
  - Which ways are which depend on how code is structured
- Double-dispatch is how you "stay OOP" in a language without multimethods for operations that take multiple arguments of different variants
  - Is "staying OOP" here worth it?

Fall 2011 CSE341: Programming Languages 17